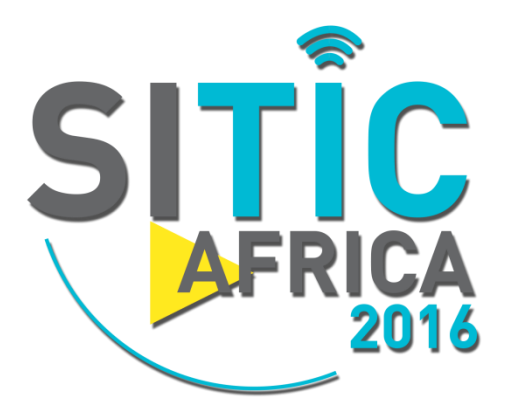

# **Security of the Electronic Transactions: Case of TLS**

**Dr. Eng. Nizar Ben Neji IT Security Consultant**

*Wednesday, April 18th 2017 nizar.benneji @ gmail . com*

### **10% Internet Traffic is Encrypted**

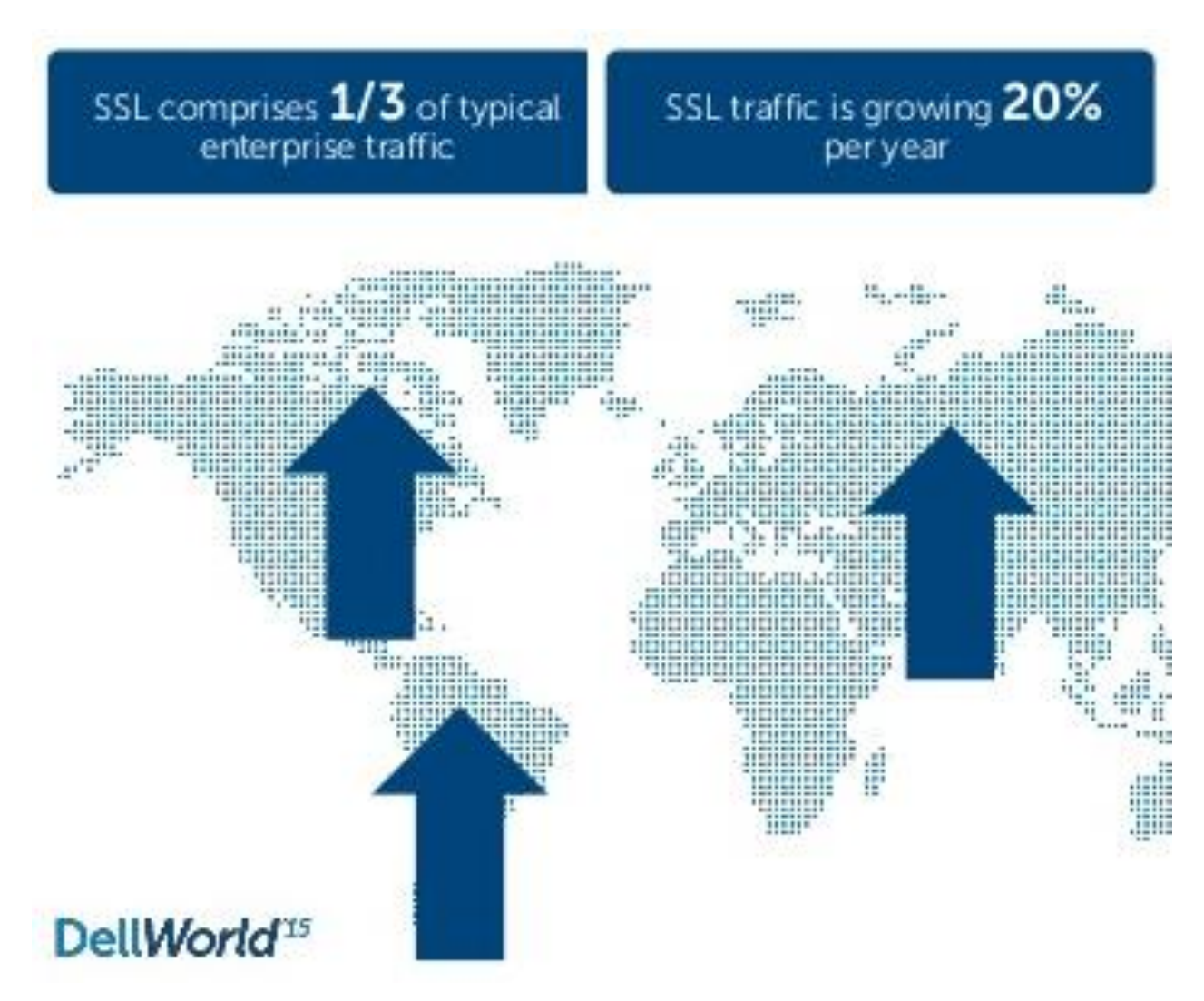

## **Distribution of Encrypted Traffic**

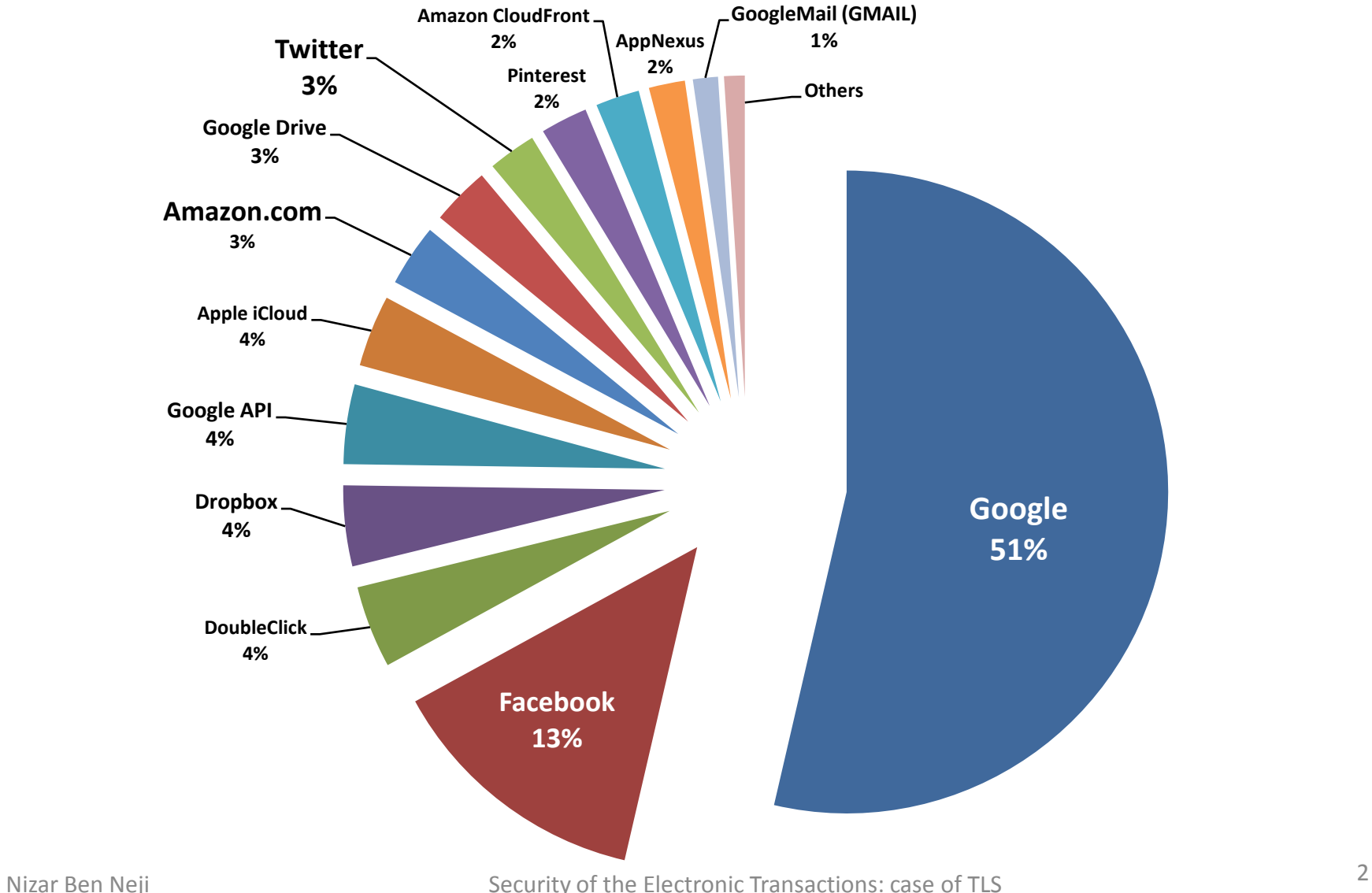

# **Why SSL/TLS**

- **Confidentiality** of data in transit over an un-trusted network connection (Internet)
- **Authentication** of the entity with which the transaction is being conducted (simple/double)
- It is best to **encrypt** sensitive data as **early** as possible and **decrypt** it as **late** as possible.
- Publicly **accessible** and **easy** to implement

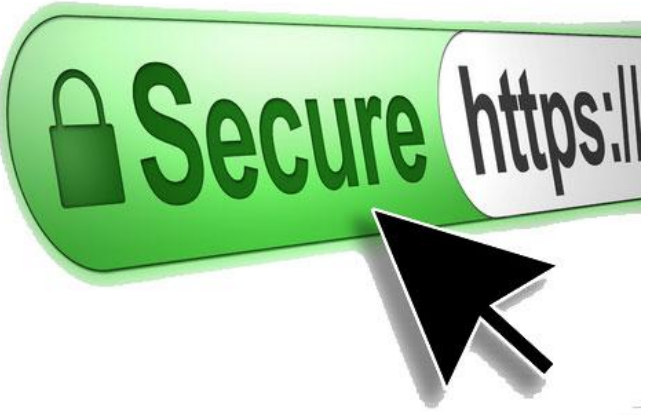

## **Not only Web**

• **SSL/TLS** is used in several protocols not only with HTTP:

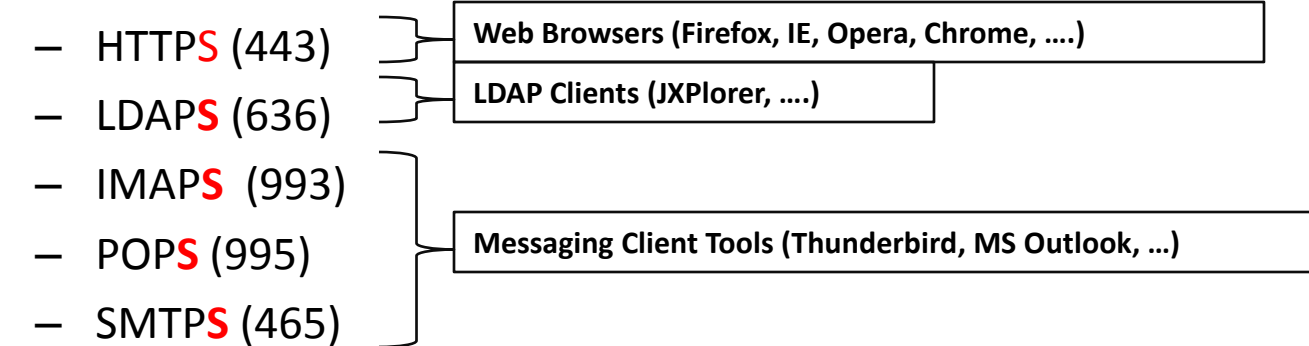

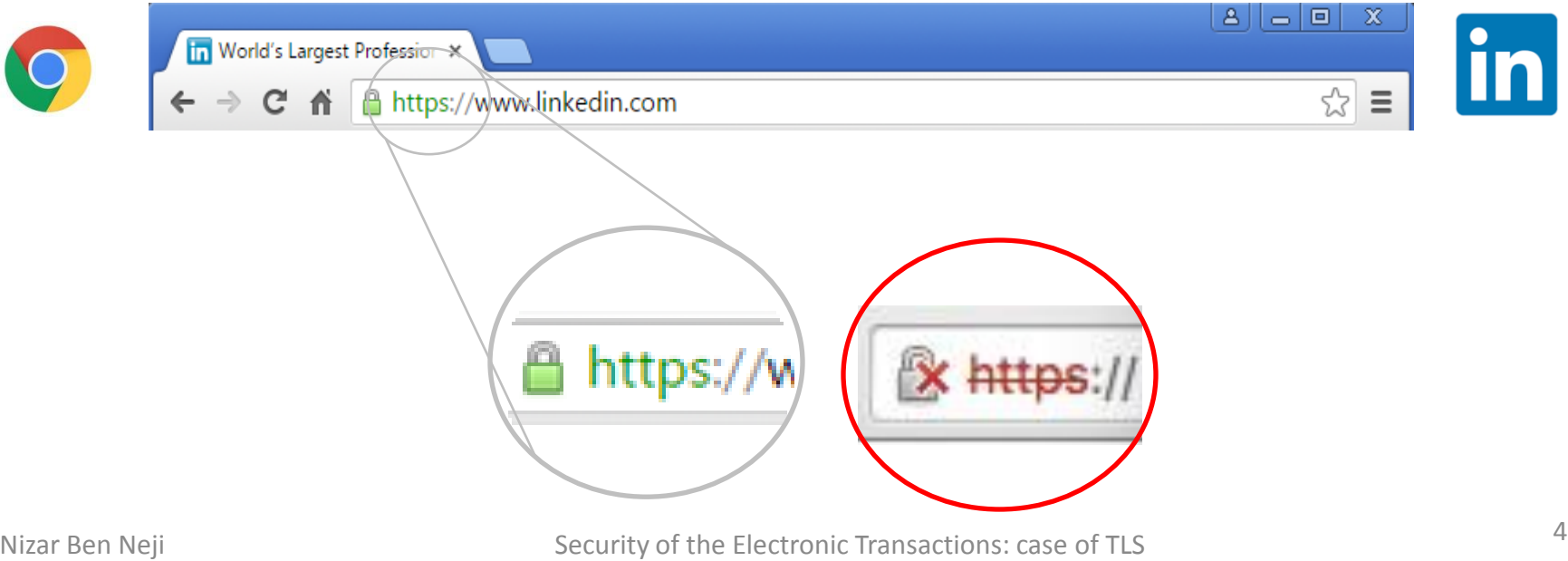

– **…**

## **Problems with TLS configuration**

 **Bank Websites** (Internet Banking Services) were SSL/TLS examined (Members of APTBEF Association)

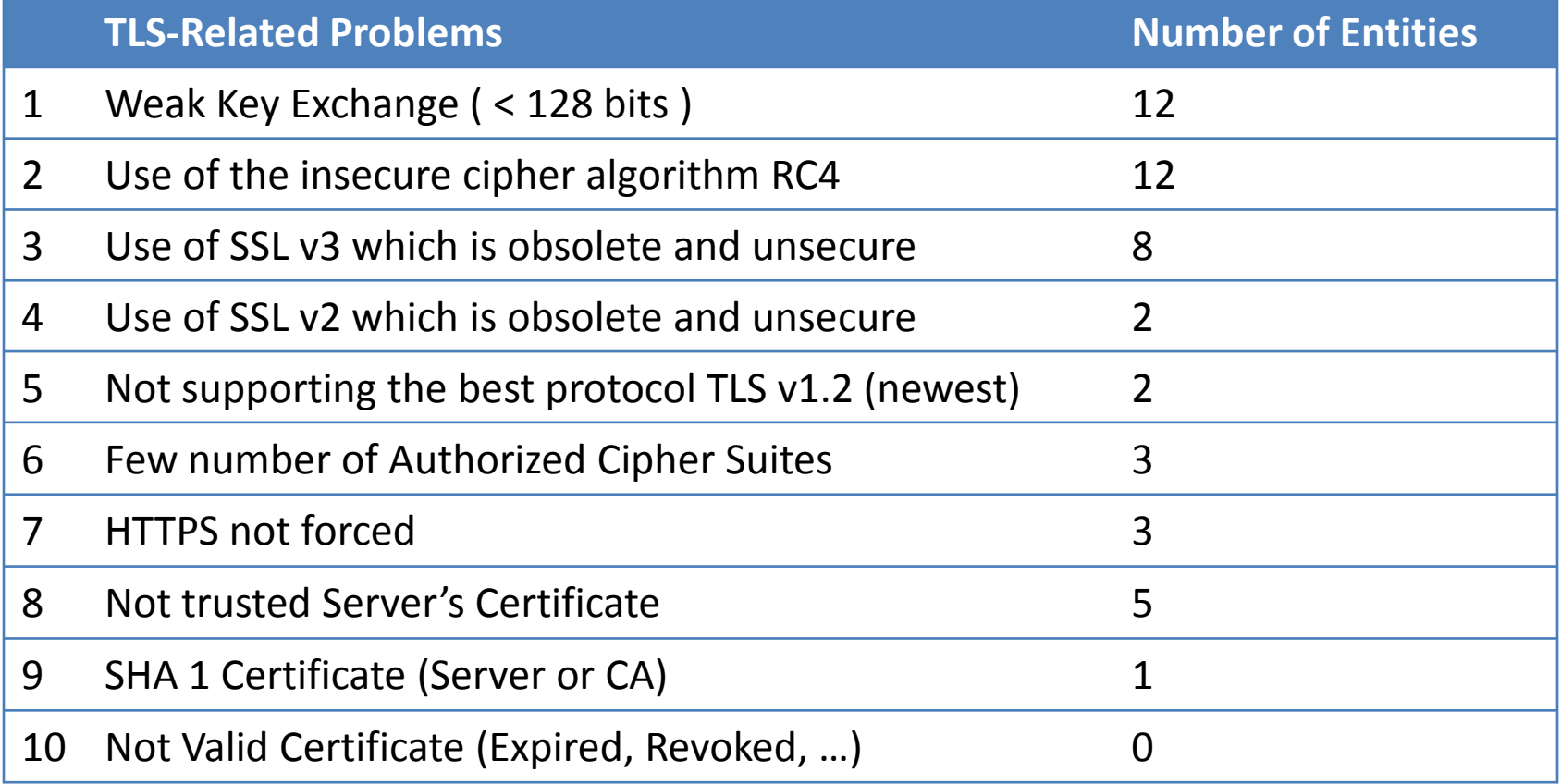

### **TLS Certificate vs Configuration Issues**

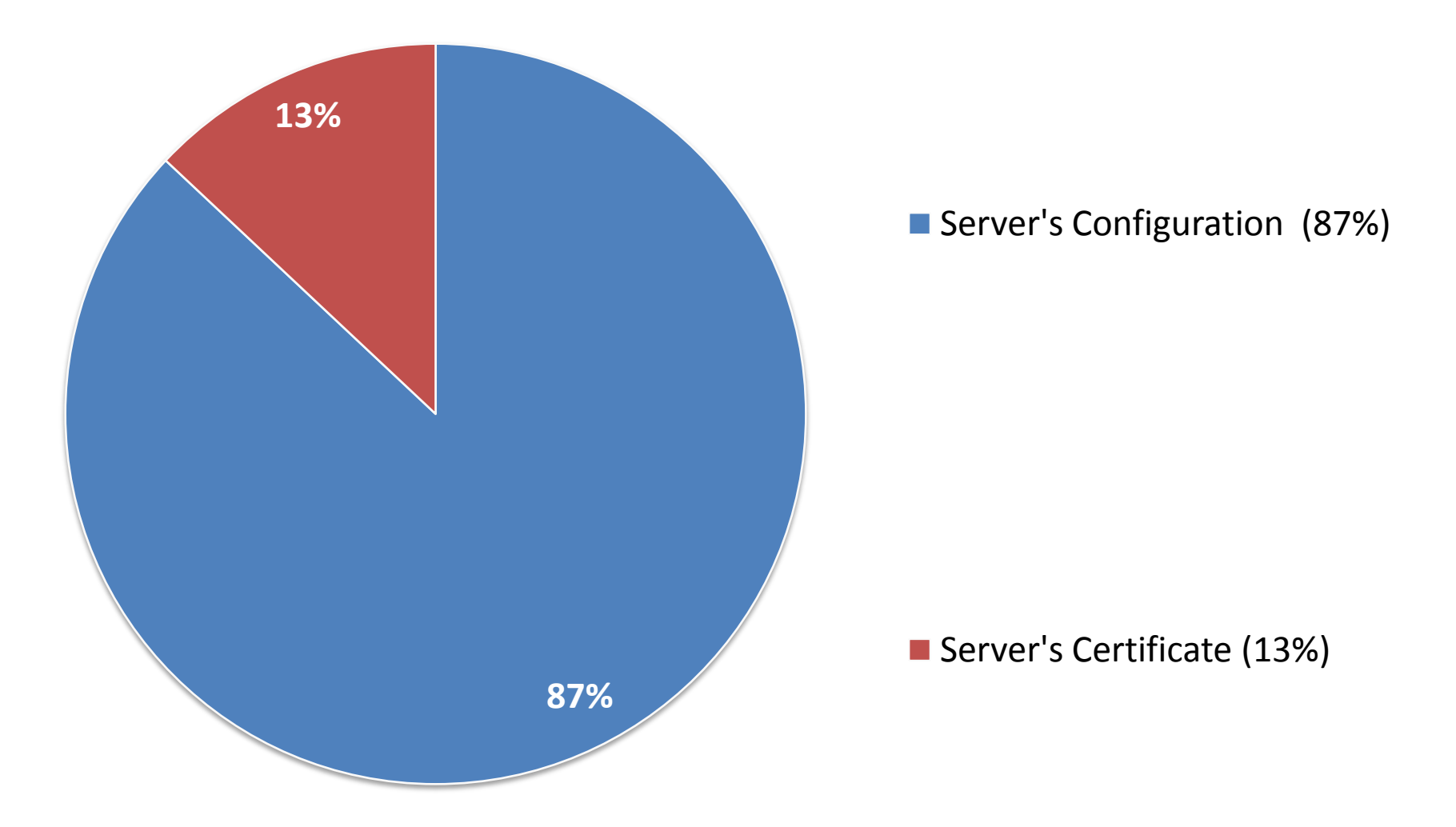

### **Configuration's Issues**

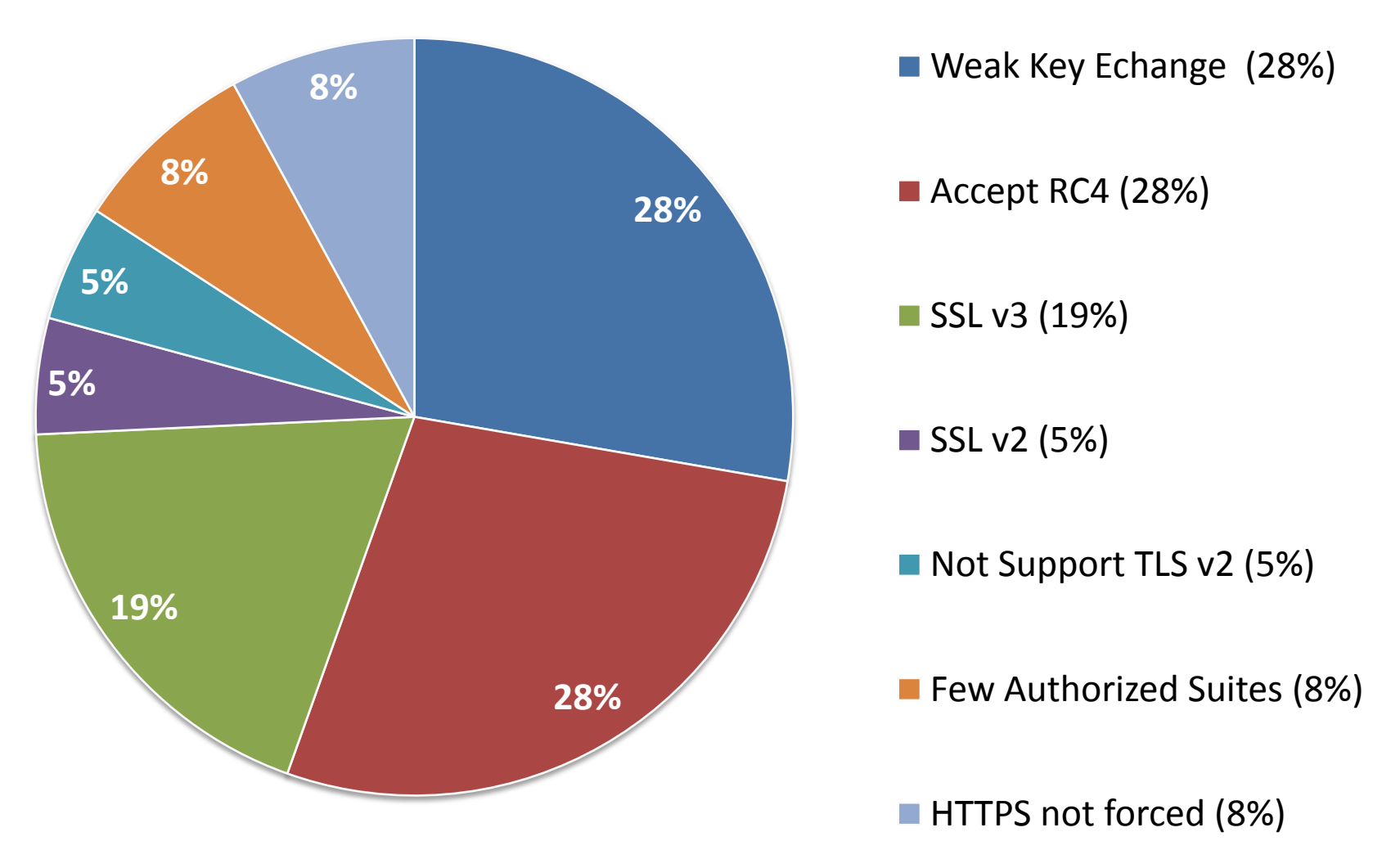

### **Common SSL/TLS Errors**

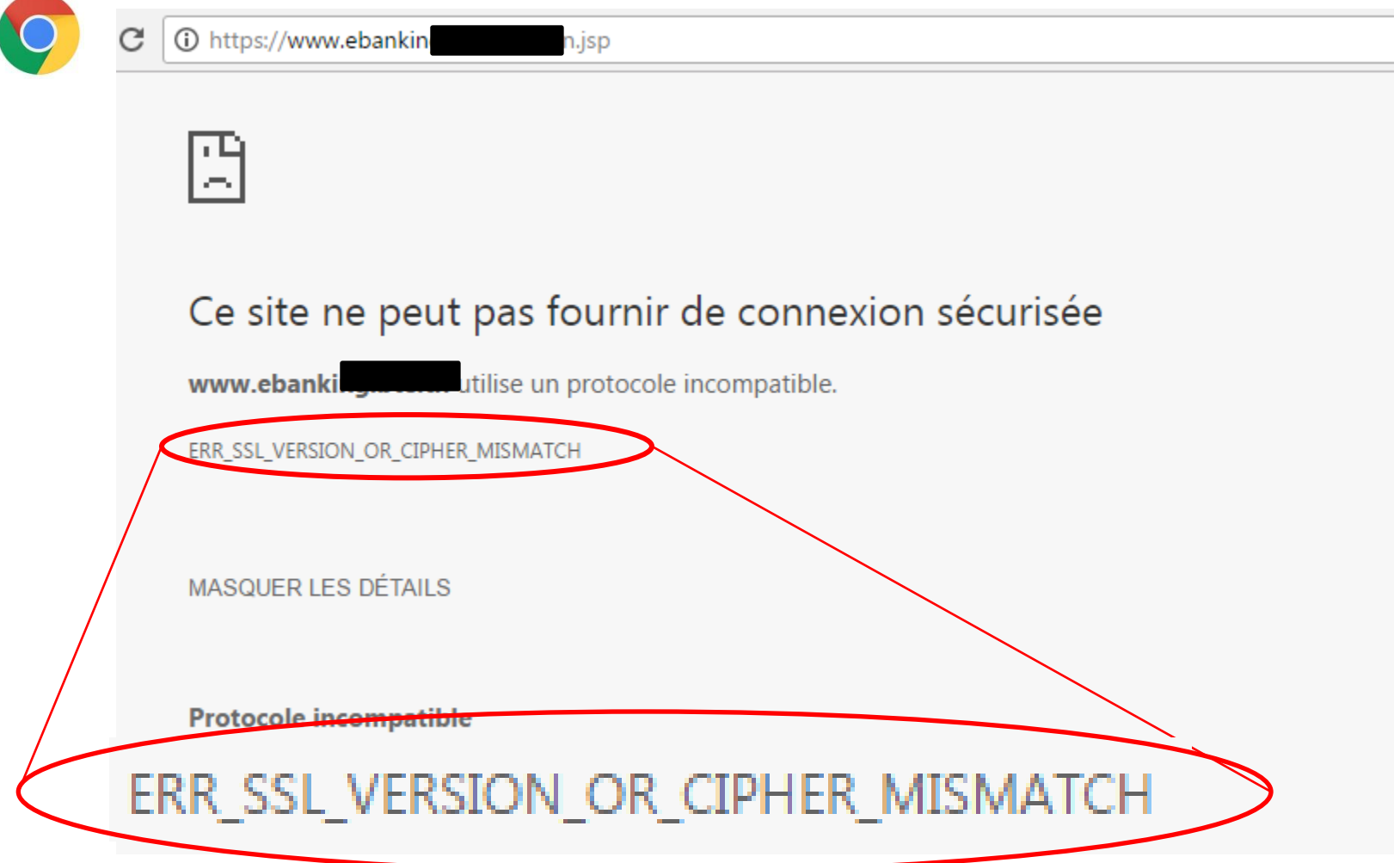

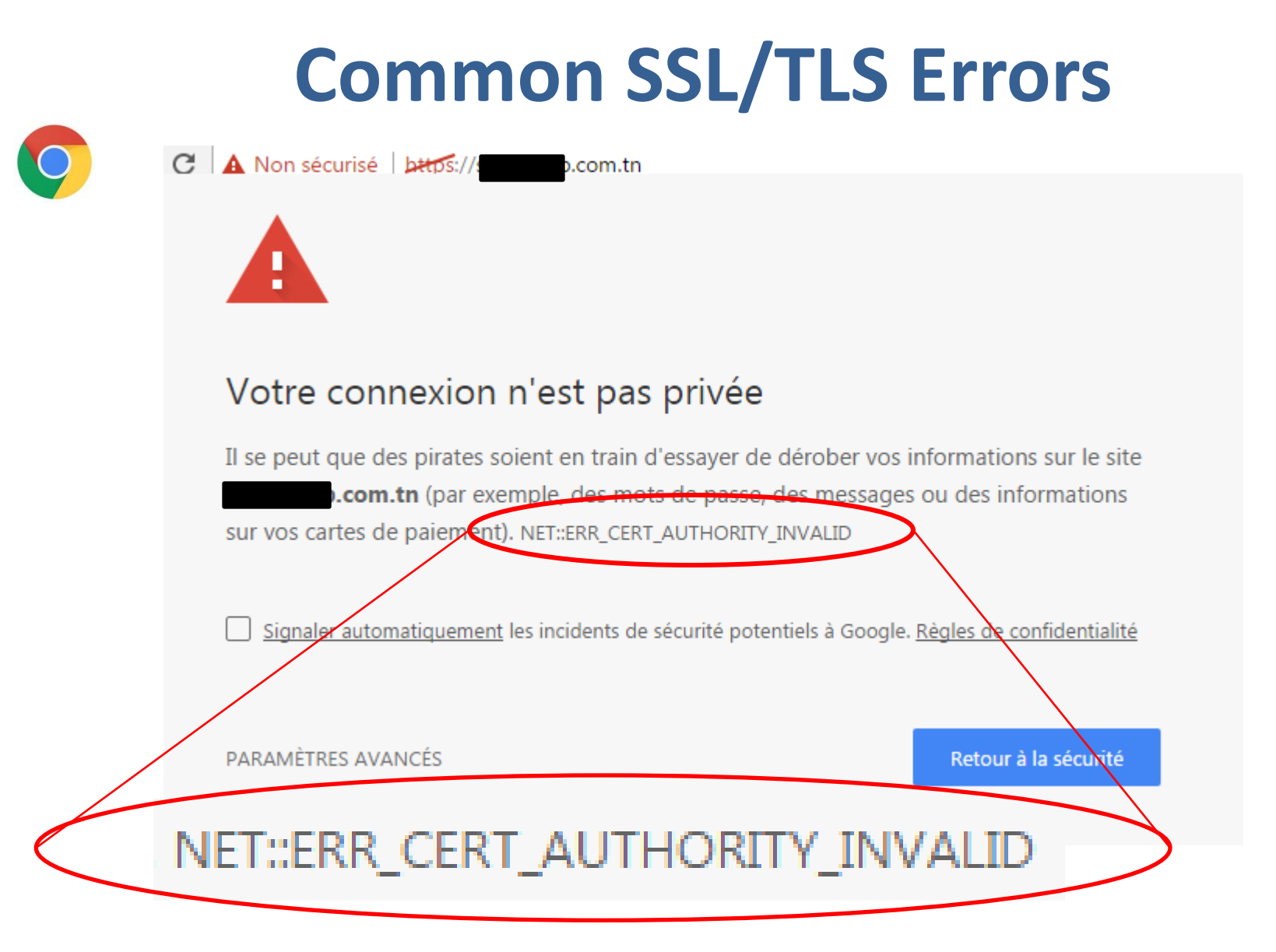

### **Common SSL/TLS Errors**

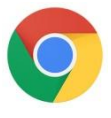

 $\mathcal{C}$ A Non sécurisé | bttps://w .com

### Votre connexion n'est pas privée

Il se peut que des pirates soient en train d'essayer de dérober vos informations sur le site om (par exemple, des mots de passe, des messages ou des informations sur **www** vos cartes de paiement NET::ERR\_CERT\_COMMON\_NAME\_INVALID Signaler automatiquement les incidents de sécurité potentiels à Google. Règles de confidentialité PARAMÈTRES AVANCÉS Retour à la sécurité NET::ERR\_CERT\_COMMON\_NAME\_INVALID

### **Common SSL/TLS Errors**

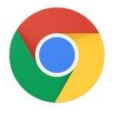

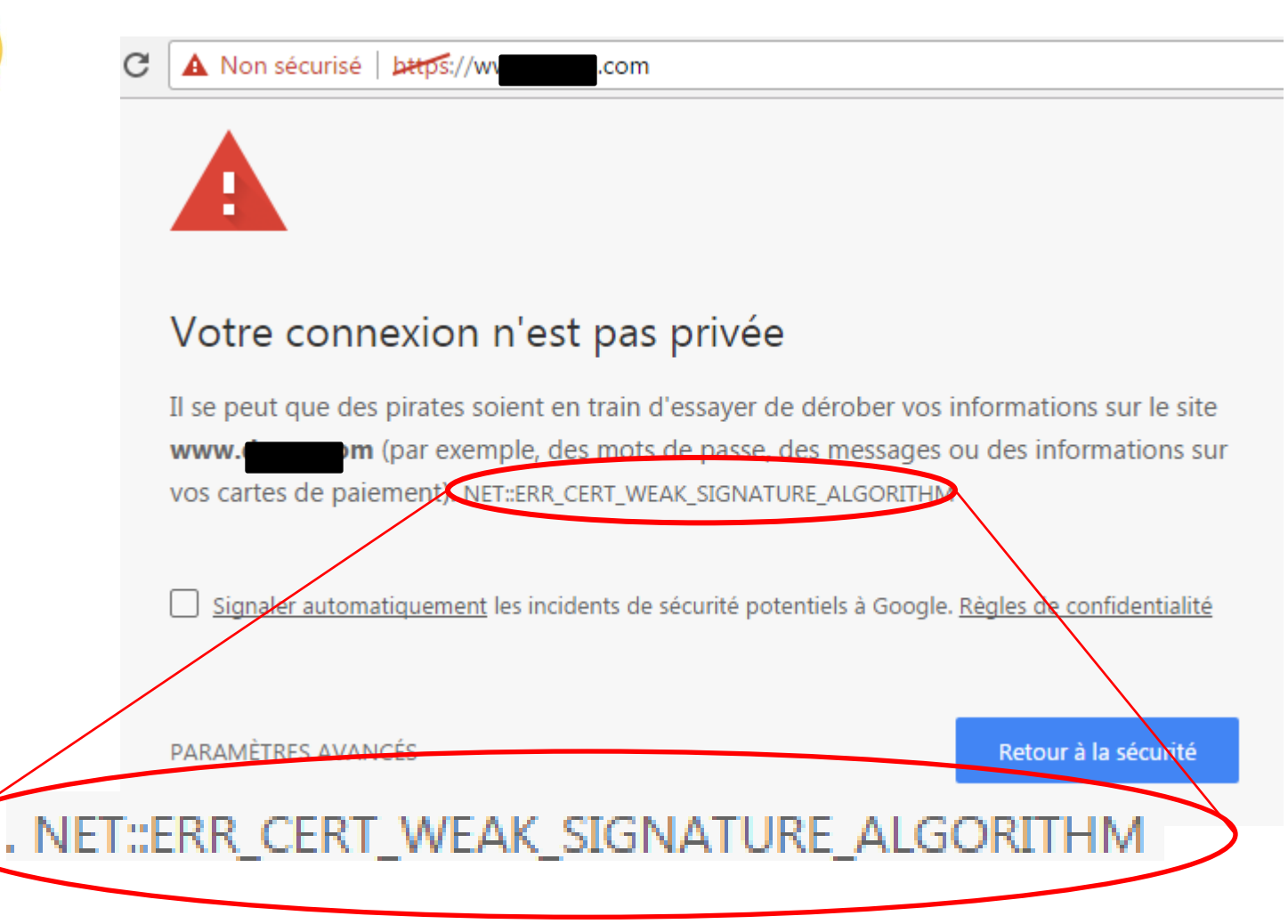

### **Handshake SSL/TLS**

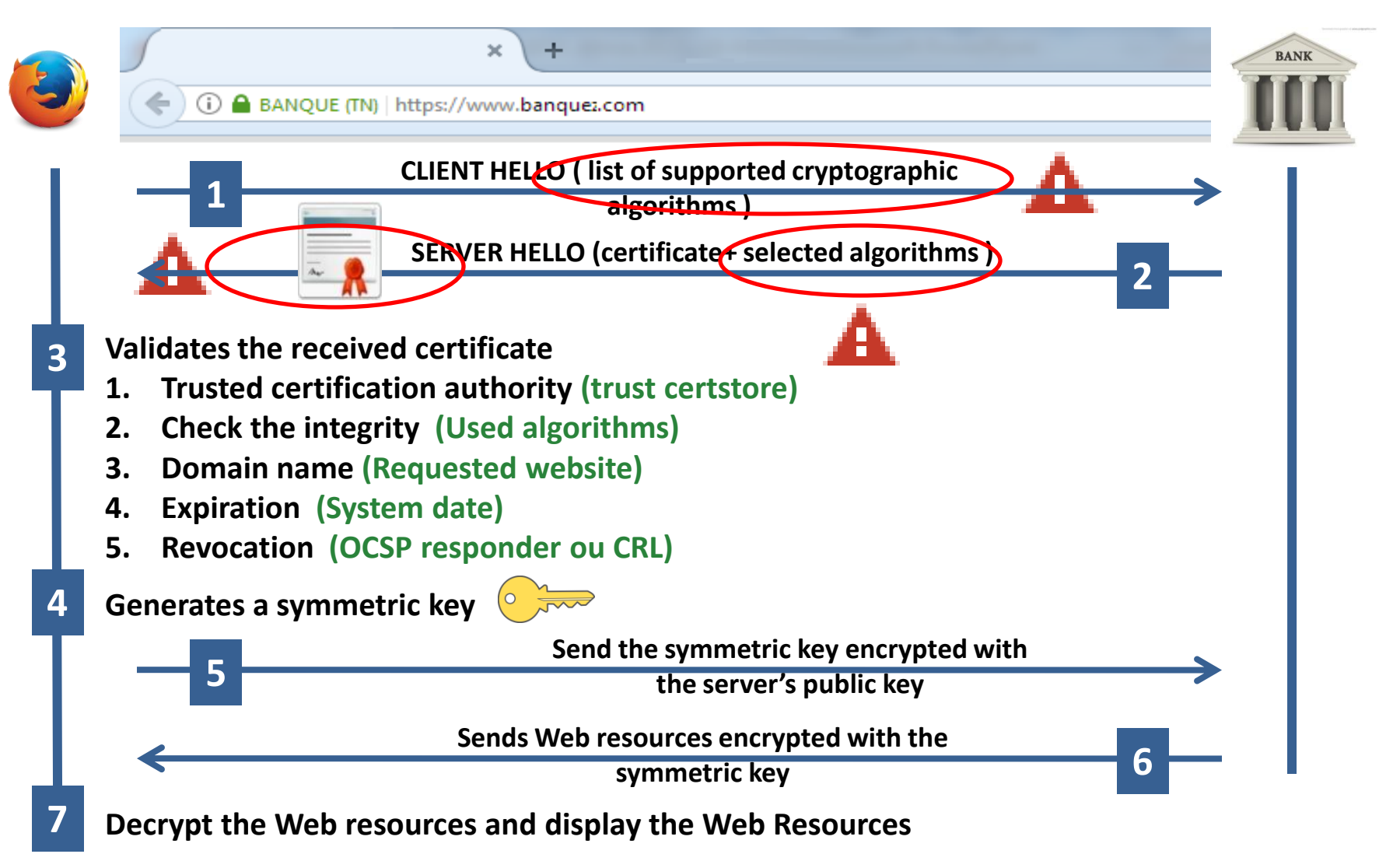

### **Client Hello**

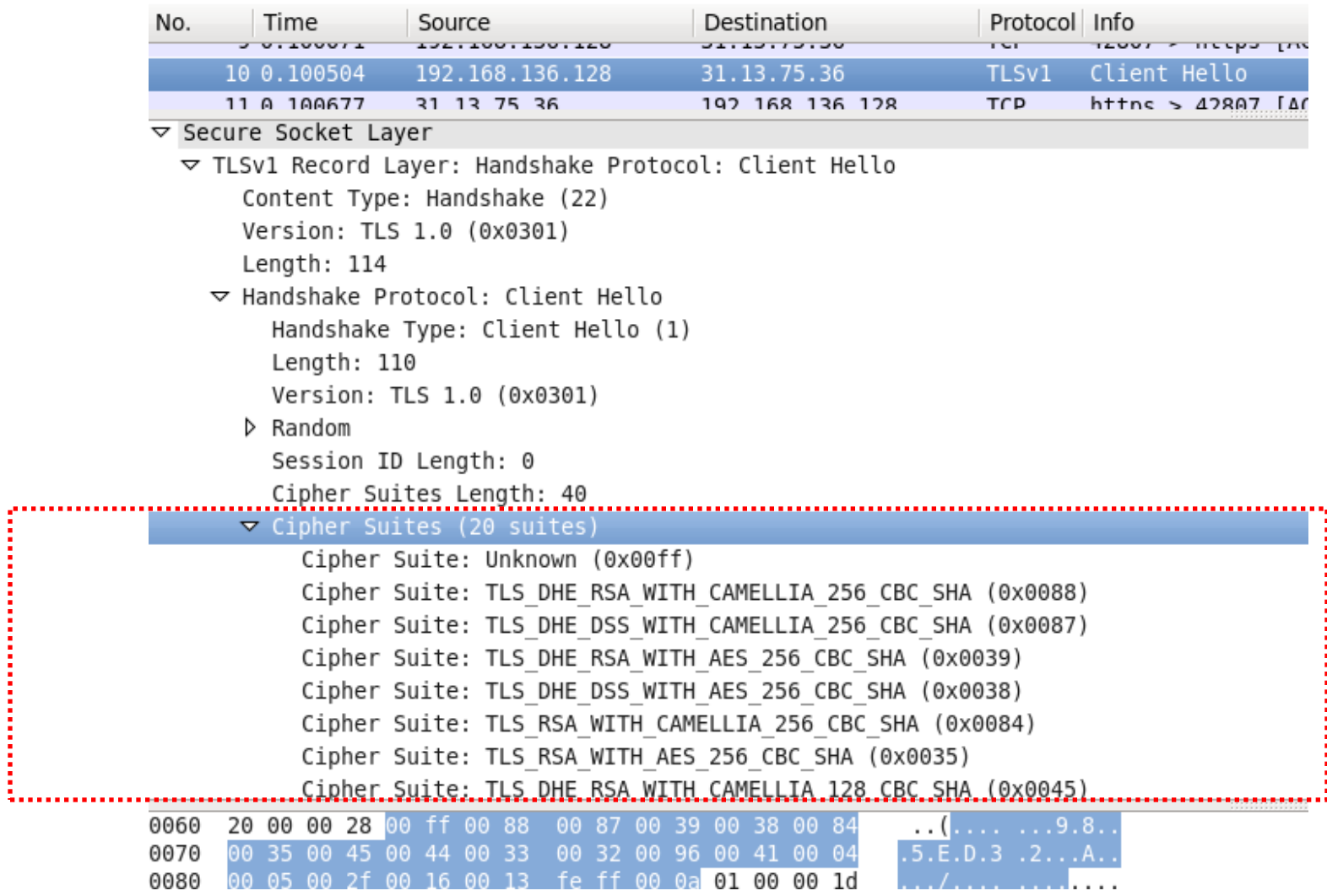

E

<sup>13</sup> Nizar Ben Neji Security of the Electronic Transactions: case of TLS

### **Server Hello**

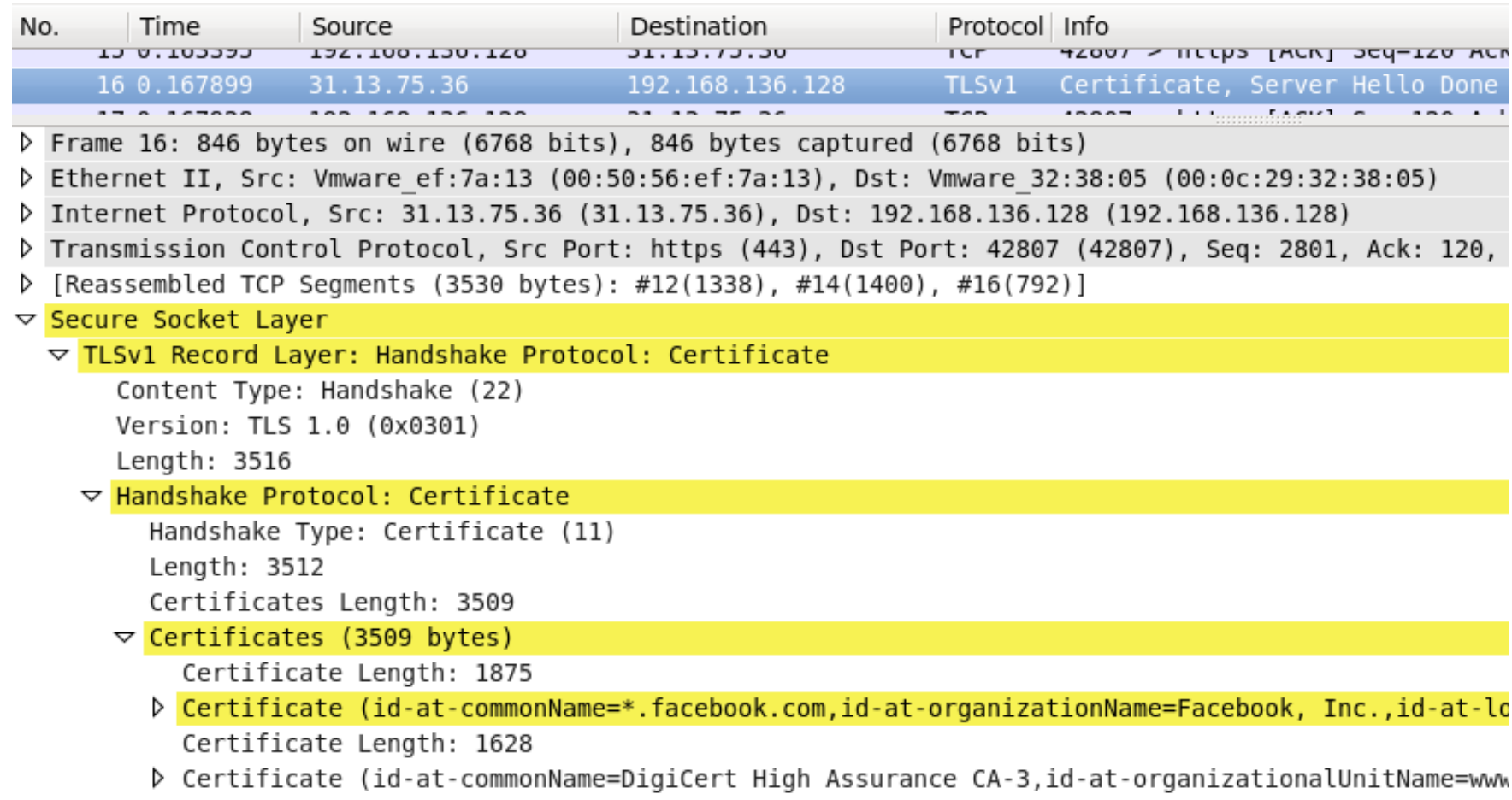

▽ TLSv1 Record Layer: Handshake Protocol: Server Hello Done

### **Evaluate your TLS Client**

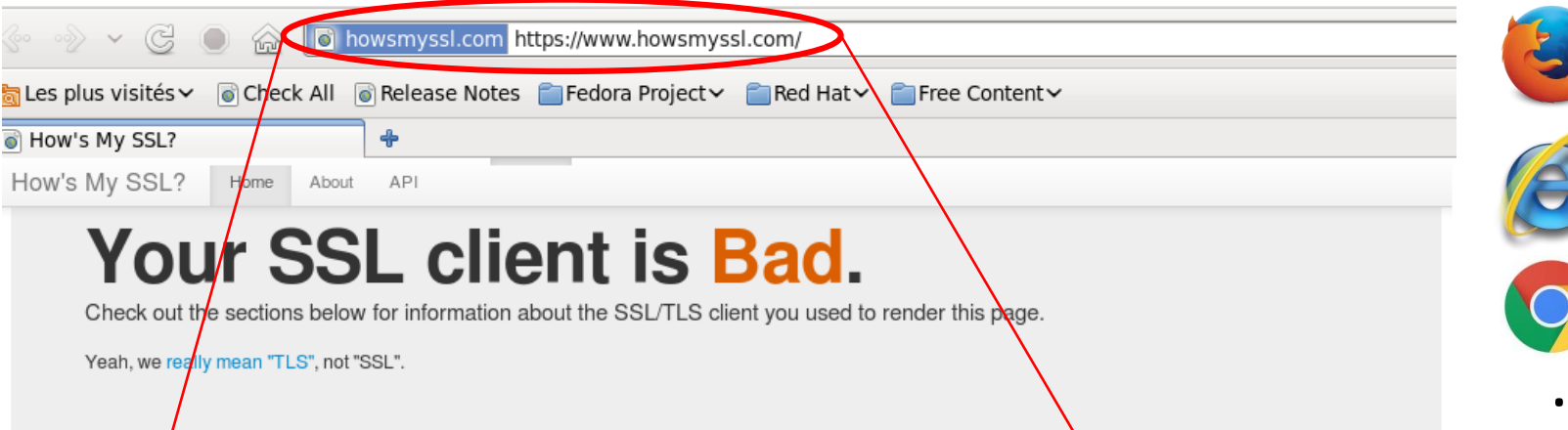

#### Version

Bad Your client is using TLS 1.0, which is very old, possibly susceptible to the BEAST attack, and doesn't have the best cipher suites available on it. Additions like AES-GCM, and SHA256 to replace MD5-SHA-1 are unavailable to a TLS 1.0 client as well as many more modern cipner suites.

Learn Move

arn More

#### TLS Compression

Gord Your TLS client does not attempt to compress the settings that encrypt your connection, avoiding information leaks from the CRIME attack.

#### **Ephemeral Key Support**

Good Ephemeral keys are used in some of the cipher suites your client supports. This means your client may be used to provide forward secrecy if the server supports it. This greatly increases your protection against snoopers, including global passive adversaries who scoop up large amounts of encrypted traffic and store them until their attacks (or their computers) improve.

Learn More

the first control and

#### **BEAST Vulnerability**

**Bad** Your client is open to the BEAST attack. It's using TLS 1.0 or earlier while also supporting a cipher suite that uses Cipher-Block Chaining and doesn't implement the 1/n-1 record splitting mitigation. That combination will leak

#### Session Ticket Support

Good Session tickets are supported in your client. Services you use will be able to scale out their TLS connections more easily with this feature.

**Learn More** 

#### **Insecure Cipher Suites**

**Bad** Your client supports cipher suites that are known to be insecure:

. TLS\_RSA\_WITH\_RC4\_128\_MD5: This cipher uses RC4 which has medday higges in its output.

https://www.howsmyssl.com/

.

.

### **Evaluate your TLS Client**

Sécurisé | https://www.howsmyssl.com

How's My SSL? Home

### Your SSL client is Probably Okay.

Check out the sections below for information about the SSL/TLS client you used to render this page.

API

**About** 

Yeah, we really mean "TLS", not "SSL".

#### **Version**

Good Your client is using TLS 1.2, the most modern version of the encryption protocol. It gives you access to the fastest, most secure encryption possible on the web.

Learn More

#### **TLS Compression**

Good Your TLS client does not attempt to compress the settings that encrypt your connection, avoiding information leaks from the CRIME attack.

Learn More

#### **Ephemeral Key Support**

Good Ephemeral keys are used in some of the cipher suites your client supports. This means your client may be used to provide forward secrecy if the server supports it. This greatly increases your protection against snoopers, including global passive adversaries who scoop up large amounts of encrypted traffic and store them until their attacks (or their computers) improve.

Learn More

#### **BEAST Vulnerability**

Good Your client is not vulnerable to the BEAST attack because it's using a TLS protocol newer than TLS 1.0. The BEAST attack is only possible against clients using TLS 1.0 or earlier using Cipher-Block Chaining cipher suites that do not implement the 1/n-1 record splitting mitigation.

Learn More

#### **Session Ticket Support**

Good Session tickets are supported in your client. Services you use will be able to scale out their TLS connections more easily with this feature.

Learn More

#### **Insecure Cipher Suites**

Good Your client doesn't use any cipher suites that are known to be insecure.

Learn More

### **Evaluate your TLS Server**

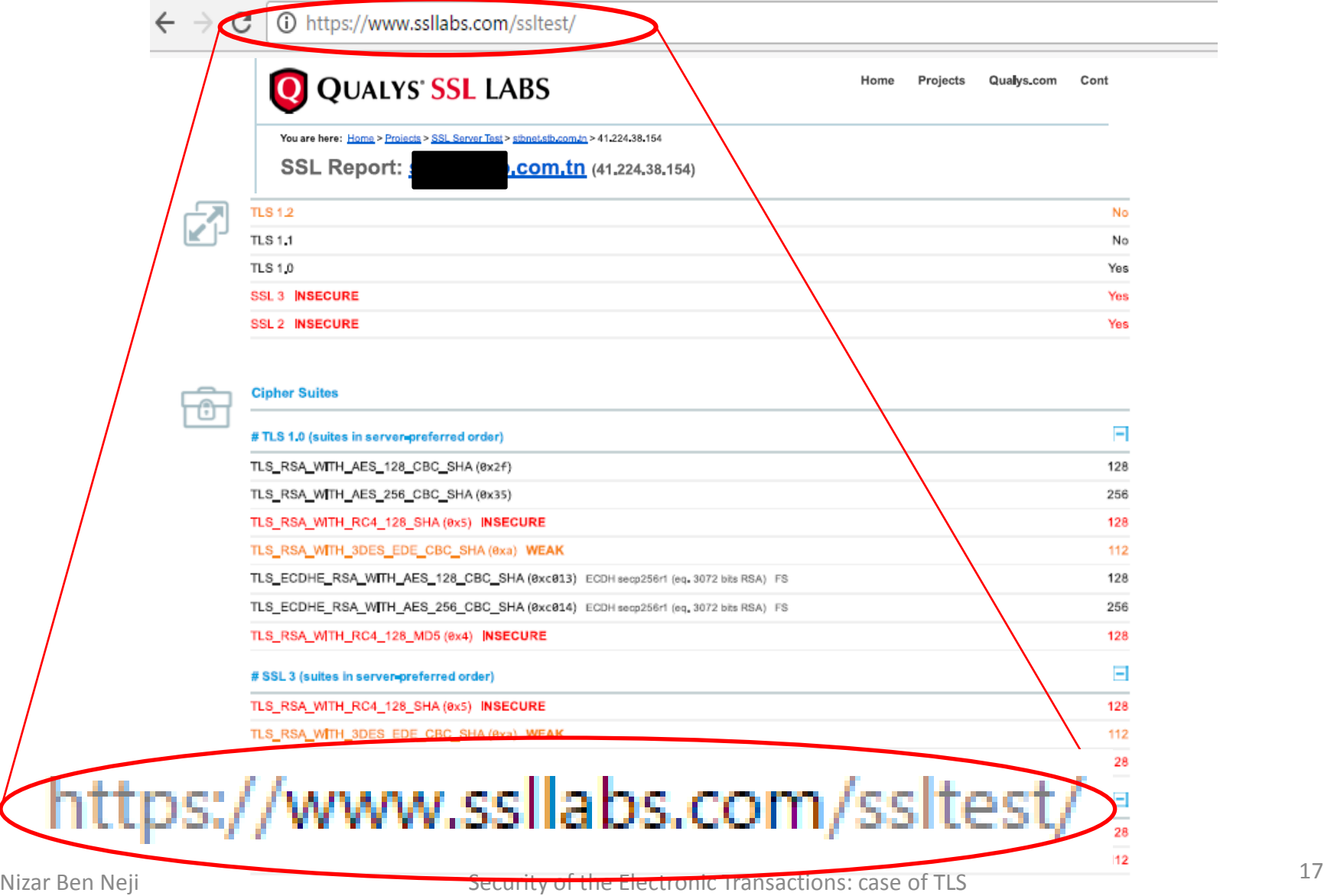

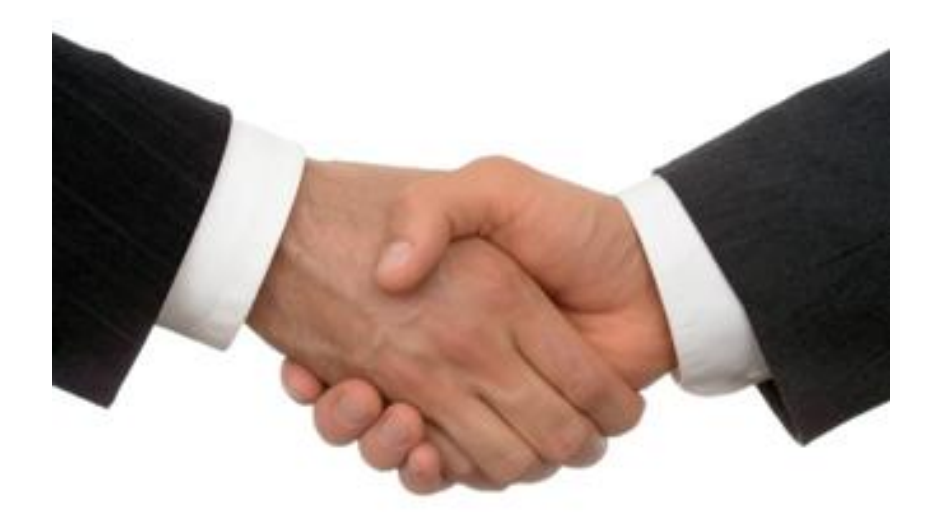

### **THANK YOU FOR YOUR ATTENTION**

#### **Dr. Eng. Nizar Ben Nej[i](mailto:nizar.benneji@gmail.com)**

IT Security Expert [nizar.benneji@gmail.com](mailto:nizar.benneji@gmail.com) /+216 99 207 377